# The ContentProvider Class

# **Today's Topics**

ContentProvider & ContentResolver ContentResolver methods **CursorLoader** Implementing ContentProviders

## ContentProvider

Represents a repository of structured data Encapsulates data sets Enforces data access permissions

# ContentProvider

Intended for inter-application data sharing Clients access ContentProviders through a ContentResolver

# ContentResolver

Presents a database-style interface for reading & writing data

query, insert, update, delete, etc.

Provides additional services such as change notification

## ContentResolver

Get reference to ContentResolver by calling Context.getContentResolver()

# ContentProvider & ContentResolver

Together these classes let code running in one process access data managed by another process

# **Android ContentProviders**

- Browser bookmarks, history
- Call log- telephone usage
- Contacts contact data
- Media media database
- UserDictionary database for predictive spelling Many more

# **ContentProvider Data Model**

### Data represented logically as database tables

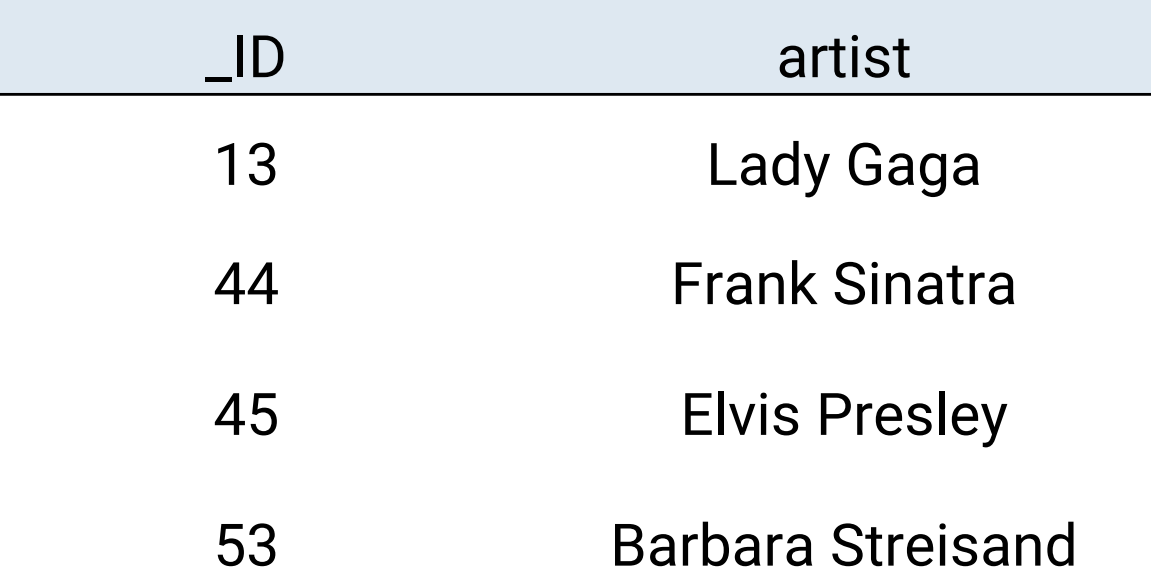

# **URI**

ContentProviders referenced by URIs The format of the URI identifies specific data sets managed by specific ContentProviders

## Format

### *content://authority/path/id*

- content scheme indicating data that is managed by a content provider
- authority  $-$  id for the content provider
- $path 0$  or more segments indicating the type of data to be accessed
- id a specific record being requested

## **Example: Contacts URI**

ContactsContract.Contacts.CONTENT\_URI = "content://com.android.contacts/contacts/"

# ContentResolver.query()

### Returns a Cursor for iterating over a results set

Cursor query (

)

- -
- 
- String[] selectionArgs // SQL pattern args String sortOrder // Sort order
- Uri uri, // ContentProvider Uri
- String[] projection // Columns to retrieve
- String selection // SQL selection pattern
	-
	-

# ContentProviderExample

Extracts Contact information from the Android Contacts ContentProvider

Displays each contact's name

#### ContentProvider Example

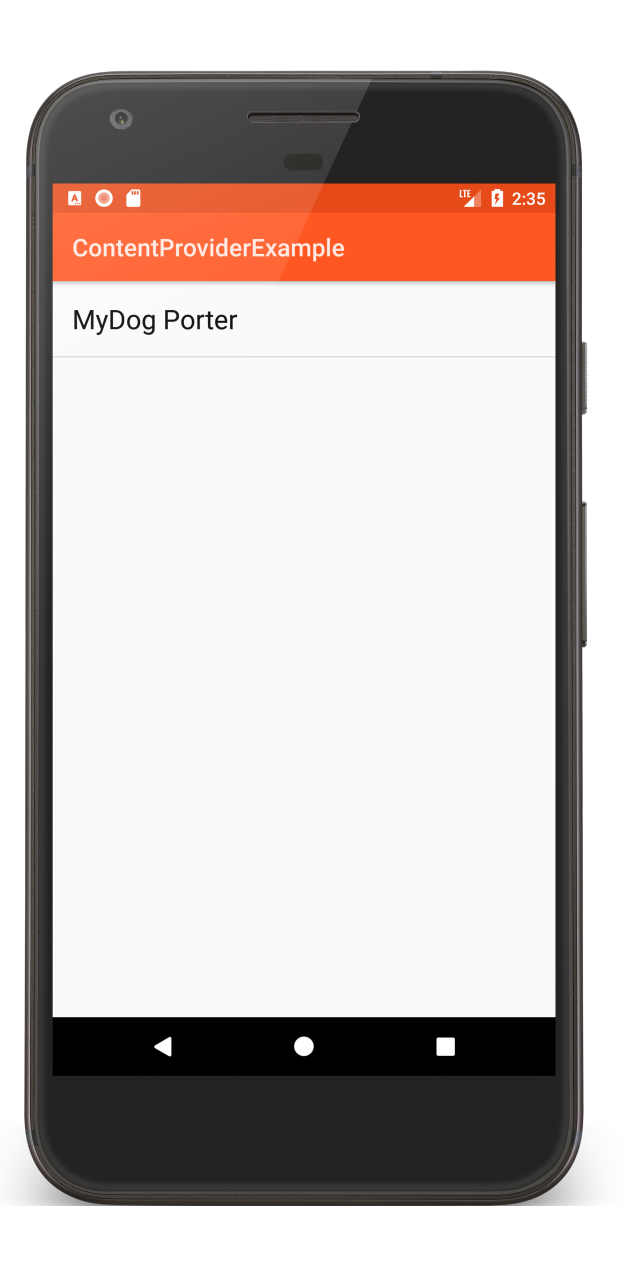

```
public void onCreate(Bundle savedInstanceState) {
   super.onCreate(savedInstanceState);
```
**…**

```
if (checkSelfPermission(Manifest.permission.READ_CONTACTS) != 
                                       PackageManager.PERMISSION_GRANTED) {
   requestPermissions(permissions, mRequestCode);
 } else {
   displayContact();
 }
}
```

```
private void displayContact() {
 ContentResolver contentResolver = getContentResolver();
 Cursor cursor = contentResolver.query(ContactsContract.Contacts.CONTENT_URI,
                       new String[]{ContactsContract.Contacts.DISPLAY_NAME},
                       null, null, null);
  List<String> contacts = new ArrayList<>();
 if (null != cursor && cursor.moveToFirst()) {
   do {
       contacts.add(cursor.getString(cursor.getColumnIndex(
                                ContactsContract.Contacts.DISPLAY_NAME)));
   } while (cursor.moveToNext());
   cursor.close();
  }
 ArrayAdapter<String> adapter = 
                       new ArrayAdapter<>(this, R.layout.list_item, contacts);
 setListAdapter(adapter);
}<br>}
```
# ContentProviderWithSimpleAdapter

- Extracts Contact information from the android Contacts ContentProvider
	- Displays each contact's name and photo, if available

#### ContentProvider WithSimpleAdapter

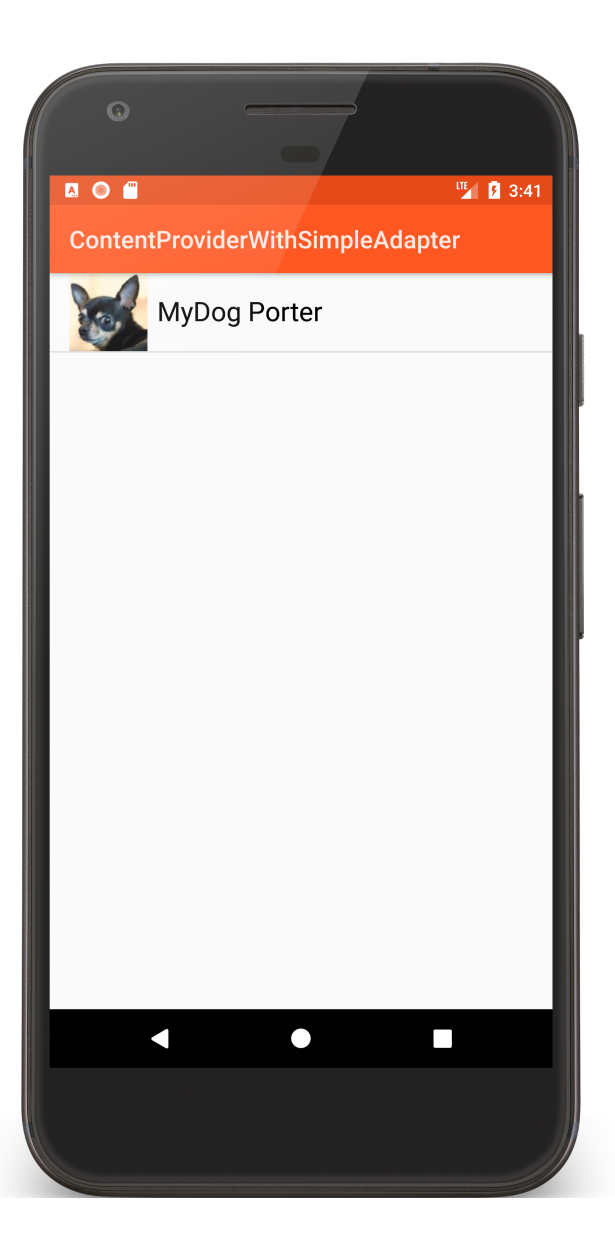

#### **private void** loadContacts() {

… *// query contacts ContentProvider* mCursor = contentResolver.query(Contacts.*CONTENT\_URI*, columnsToExtract, whereClause, **null**, sortOrder);

*// pass cursor to custom list adapter*

setListAdapter(**new** ContactInfoListAdapter(**this**, R.layout.*list\_item*, mCursor, 0));

**public class** ContactInfoListAdapter **extends** ResourceCursorAdapter {

…

**public** ContactInfoListAdapter(Context context, **int** layout, Cursor c, **int** flags) {

```
….
 // default thumbnail photo
 mNoPictureBitmap = (BitmapDrawable) context.getResources().getDrawable(
                               R.drawable.ic_contact_picture, context.getTheme());
 mBitmapSize = (int) context.getResources().getDimension(
                                                  R.dimen.textview_height);
 mNoPictureBitmap.setBounds(0, 0, mBitmapSize, mBitmapSize);
}
```

```
// Create and return a new contact data view
public View newView(Context context, Cursor cursor, ViewGroup parent) {
 LayoutInflater inflater = (LayoutInflater) context
    .getSystemService(Context.LAYOUT_INFLATER_SERVICE);
 return inflater.inflate(R.layout.list_item, parent, false);
}
```
#### **public class** ContactInfoListAdapter **extends** ResourceCursorAdapter {

…

**public** ContactInfoListAdapter(Context context, **int** layout, Cursor c, **int** flags) {

```
….
 // default thumbnail photo
 mNoPictureBitmap = (BitmapDrawable) context.getResources().getDrawable(
    R.drawable.ic_contact_picture, context.getTheme());
 mBitmapSize = (int) context.getResources().getDimension(
    R.dimen.textview_height);
 mNoPictureBitmap.setBounds(0, 0, mBitmapSize, mBitmapSize);
}<br>}
```
*// Create and return a new contact data view* **public** View newView(Context context, Cursor cursor, ViewGroup parent) { LayoutInflater inflater = (LayoutInflater) context .getSystemService(Context.*LAYOUT\_INFLATER\_SERVICE*); **return** inflater.inflate(R.layout.*list\_item*, parent, **false**); }

```
// Update and return a contact data view
public void bindView(View view, Context context, Cursor cursor) {
 TextView textView = (TextView) view.findViewById(R.id.name);
 textView.setText(cursor.getString(cursor
```

```
.getColumnIndex(Contacts.DISPLAY_NAME)));
```
*// Default photo* BitmapDrawable photoBitmap = **mNoPictureBitmap**; *// Get actual thumbnail photo if it exists* String photoContentUri = cursor.getString(cursor .getColumnIndex( Contacts.*PHOTO\_THUMBNAIL\_URI*)); **if** (**null** != photoContentUri) { InputStream input = **null**;

#### **try** {

*// Read thumbnail data from input stream*

input = context.getContentResolver().openInputStream(

Uri.*parse*(photoContentUri));

```
if (input != null) {
    photoBitmap = new BitmapDrawable(
                       mApplicationContext.getResources(), input);
    photoBitmap.setBounds(0, 0, mBitmapSize, mBitmapSize);
  }
 } …
}<br>}
```
*// Set thumbnail image* textView.setCompoundDrawables(photoBitmap, **null**, **null**, **null**);

}<br>}

}<br>}

# CursorLoader

Conducting intensive operations on the main thread can affect application responsiveness

CursorLoader uses an AsyncTask to perform queries on a background thread

# Using a CursorLoader

Implement LoaderManager's LoaderCallbacks interface

Create and initialize a cursor loader

# initLoader()

Initialize and activate a Loader Loader<D> initLoader( int id, Bundle args, LoaderCallbacks<D> callback)

## LoaderCallbacks

Called to instantiate and return a new Loader for the specified ID

Loader<D> onCreateLoader ( int id, Bundle args)

# LoaderCallbacks

Called when a previously created Loader has finished loading

void onLoadFinished(

Loader<D> loader, D data)

### LoaderCallbacks

Called when a previously created Loader is reset

void onLoaderReset (Loader<D> loader)

# ContentProviderWithCursorLoader

Extracts Contact information from the android Contacts ContentProvider

Displays each contact's name and photo, if available Uses a CursorLoader when querying the ContentProvider

#### ContentProvider WithCursorLoader

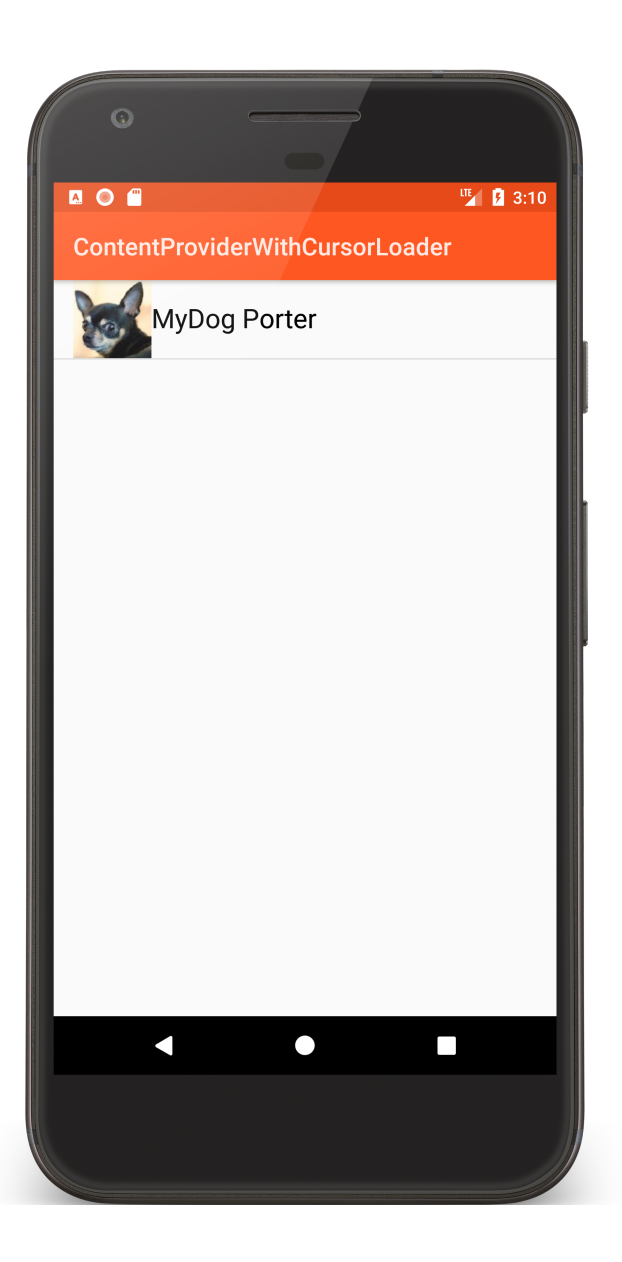

```
public class ContactsListActivity extends ListActivity implements
   LoaderManager.LoaderCallbacks<Cursor> {
```

```
public void onCreate(Bundle savedInstanceState) {
 super.onCreate(savedInstanceState);
```
…

```
if (checkSelfPermission(Manifest.permission.READ_CONTACTS) != 
                                        PackageManager.PERMISSION_GRANTED) {
   requestPermissions(permissions, mRequestCode);
 } else {
   loadContacts();
 }
}<br>}
```

```
private void loadContacts() {
```
}

```
// Create and set empty adapter
mAdapter = new ContactInfoListAdapter(this, R.layout.list_item, null, 0);
setListAdapter(mAdapter);
// Initialize the loader
getLoaderManager().initLoader(0, null, this);
```
*// Contacts data items to extract* **private static final** String[] *CONTACTS\_ROWS* = **new** String[]{Contacts.*\_ID*, Contacts.*DISPLAY\_NAME*, Contacts.*PHOTO\_THUMBNAIL\_URI*};

*// Called when a new Loader should be created. Returns a new CursorLoader* **public** Loader<Cursor> onCreateLoader(**int** id, Bundle args) {

```
// String used to filter contacts with empty or missing names or are unstarred
String select = "((" + Contacts.DISPLAY_NAME + " NOTNULL) AND ("
    + Contacts.DISPLAY_NAME + " != '' ) AND (" + Contacts.STARRED
    + "== 1))";
```

```
// String used for defining the sort order
String sortOrder = Contacts._ID + " ASC";
```
}

```
return new CursorLoader(this, Contacts.CONTENT_URI, CONTACTS_ROWS,
   select, null, sortOrder);
```

```
// Called when the Loader has finished loading its data
public void onLoadFinished(Loader<Cursor> loader, Cursor data) {
  // Swap the new cursor into the List adapter
  mAdapter.swapCursor(data);
}
```

```
// Called when the last Cursor provided to onLoadFinished()
// is about to be closed
public void onLoaderReset(Loader<Cursor> loader) {
  // set List adapter's cursor to null
  mAdapter.swapCursor(null);
}
```
# ContentResolver.delete()

Returns the number of rows deleted

- int delete ( Uri url,  $\frac{1}{2}$  // content Uri String where,  $\frac{1}{10}$  // SQL sel. pattern )
	-
	-
- String[] selectArgs // SQL pattern args

ContentResolver.insert()

Returns the Uri of the inserted row

Uri insert ( Uri url,  $\frac{1}{2}$  // content Uri ContentValues values // values )

# ContentResolver.update()

Returns the number of rows updated int update(

Uri url,  $\frac{1}{2}$  // content Uri ContentValues values // new field values String where,  $\frac{1}{10}$  // SQL sel. pattern String[] selectionArgs // SQL pattern args )

# ContentProviderInsertContacts

Application reads contact information from the Android Contacts ContentProvider

Inserts several new contacts into Contacts ContentProvider

- Displays old and new contacts
- Deletes these new contacts on exit

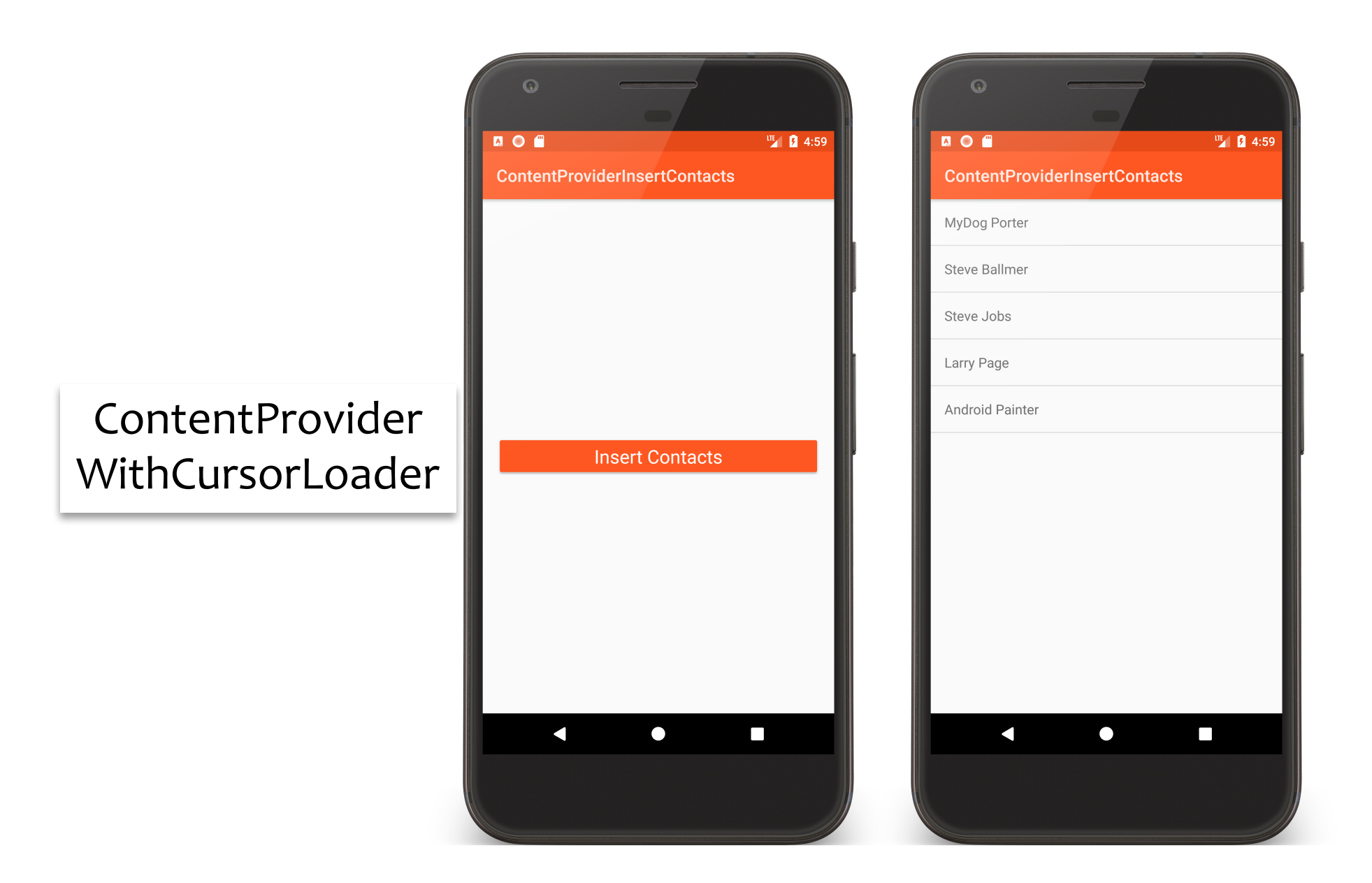

#### **public void** onCreate(Bundle savedInstanceState) {

```
…
// Get Account information
 mAccountList = AccountManager.get(this).getAccountsByType("com.google");
 // Must have a Google account set up on your device
 if (mAccountList.length == 0) finish();
 …
 // Insert new contacts
 insertAllNewContacts();
 // Create and set empty list adapter
 mAdapter = new SimpleCursorAdapter(this, R.layout.list_layout, null,
     columnsToDisplay, resourceIds, 0);
 setListAdapter(mAdapter);
```

```
// Initialize a CursorLoader
 getLoaderManager().initLoader(0, null, this);
}
```
#### *// Insert all new contacts into Contacts ContentProvider* **private void** insertAllNewContacts() {

```
// Set up a batch operation on Contacts ContentProvider
ArrayList<ContentProviderOperation> batchOperation = new 
                                        ArrayList<ContentProviderOperation>();
for (String name : mNames) {
  addRecordToBatchInsertOperation(name, batchOperation);
 }<br>}
try {
  // Apply all batched operations
  getContentResolver().applyBatch(ContactsContract.AUTHORITY, batchOperation);
 }<br>}
…
```
#### *// Insert named contact into Contacts ContentProvider*

**private void** addRecordToBatchInsertOperation(String name,

```
List<ContentProviderOperation> ops) {
```
**int** position = ops.size();

*// First part of operation*

ops.add(ContentProviderOperation.*newInsert*(RawContacts.*CONTENT\_URI*) .withValue(RawContacts.*ACCOUNT\_TYPE*, **mType**) .withValue(RawContacts.*ACCOUNT\_NAME*, **mName**) .withValue(Contacts.*STARRED*, 1).build());

#### *// Second part of operation*

ops.add(ContentProviderOperation.*newInsert*(Data.*CONTENT\_URI*) .withValueBackReference(Data.*RAW\_CONTACT\_ID*, position) .withValue(Data.*MIMETYPE*, StructuredName.*CONTENT\_ITEM\_TYPE*) .withValue(StructuredName.*DISPLAY\_NAME*, name).build());

}

```
private void deleteAllNewContacts() {
    for (String name : mNames) {
      deleteContact(name);
    }<br>}
  }<br>}
```

```
private void deleteContact(String name) {
 getContentResolver().delete(ContactsContract.RawContacts.CONTENT_URI,
     ContactsContract.Contacts.DISPLAY_NAME + "=?", new String[]{name});
}
```
# **Creating a ContentProvider**

Implement a storage system for the data

Define a Contract Class to support users of your ContentProvider

Implement a ContentProvider subclass

Declare and configure content provider in AndroidManifest.xml

# ContentProviderCustom

### Application defines a ContentProvider for ID/string pairs

# ContentProviderCustomUser

Reads ID/String pairs from the ContentProvider Inserts and deletes ID/String pairs

#### ContentProvider CustomUser

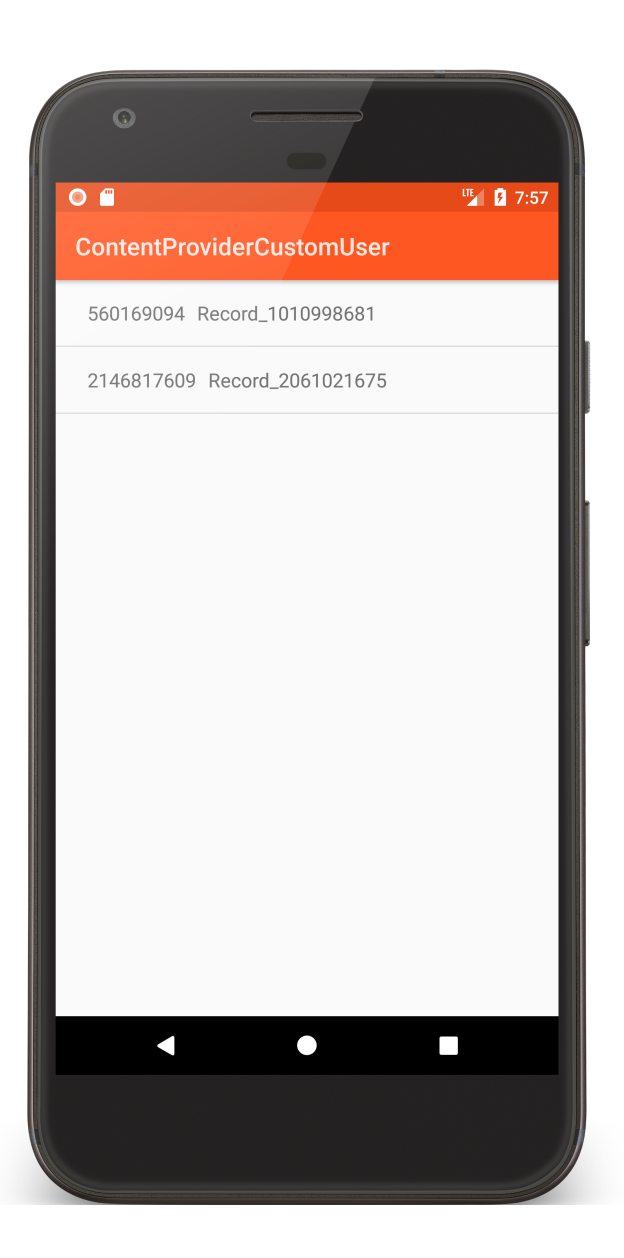

#### ContentProvider Custom

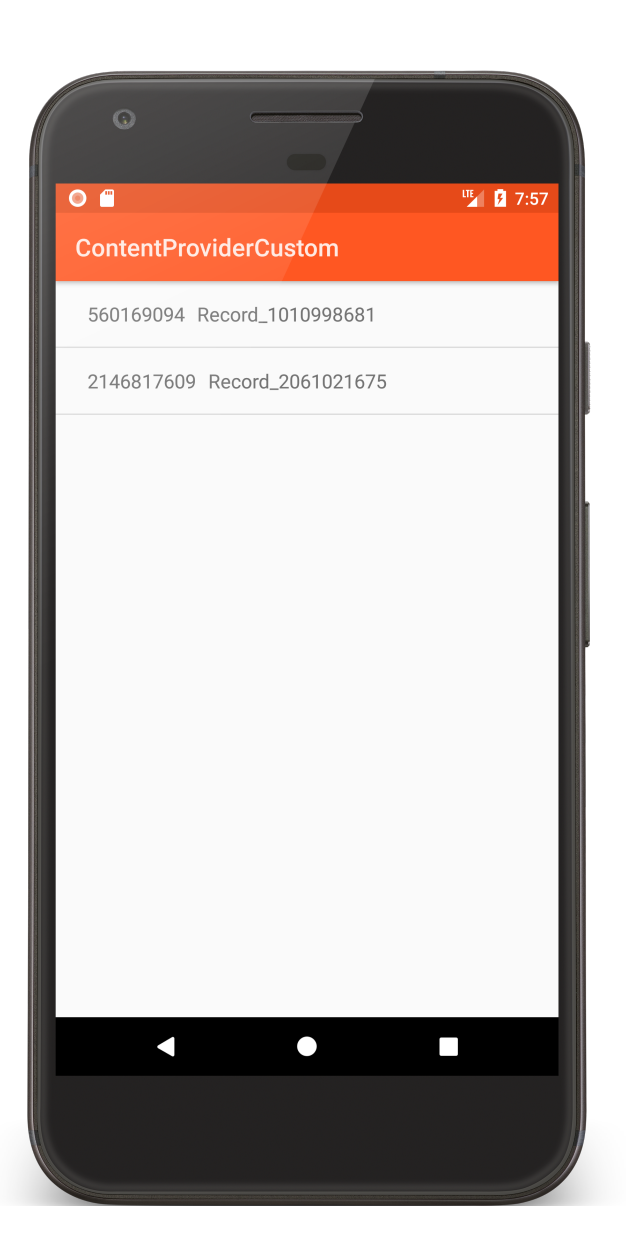

## **Next Time**

The Service class